## **Track lines for configuring track appearance**

- [Introduction](#page-0-0)
- [Track line syntax](#page-0-1)
- [Supported track line properties](#page-0-2)

## <span id="page-0-0"></span>Introduction

For many text-based file formats, it is possible to configure the track name, color, and display properties through the use of track lines in the file header or comments.

Track lines were invented for use in the UCSC genome browser, and the full format is described on the UCSC Genome Bioinformatics web site.

IGB understands a subset of the full format, and will ignore property settings that it doesn't use.

## <span id="page-0-1"></span>Track line syntax

In ".wig", ".bed", ".psl", or "gff" format (version 1 or 2), the track line begins with "track".

In ".gff" format version 3, the track line must begin with "##track" to indicate it as a meta-directive, since track lines would otherwise disobey the GFF3 specification.

GFF3 has its own rich methods of specifying annotation styles. A future version of IGB may make use of this.

Here is a sample track line that can be understood by IGB:

track name="Example" description="Example Description" visibility=full color=200,100,0 useScore=1 url="[http://sample.com/search?id=\\$\\$](http://sample.com/search?id=$$)"

## <span id="page-0-2"></span>Supported track line properties

IGB understands these track line properties:

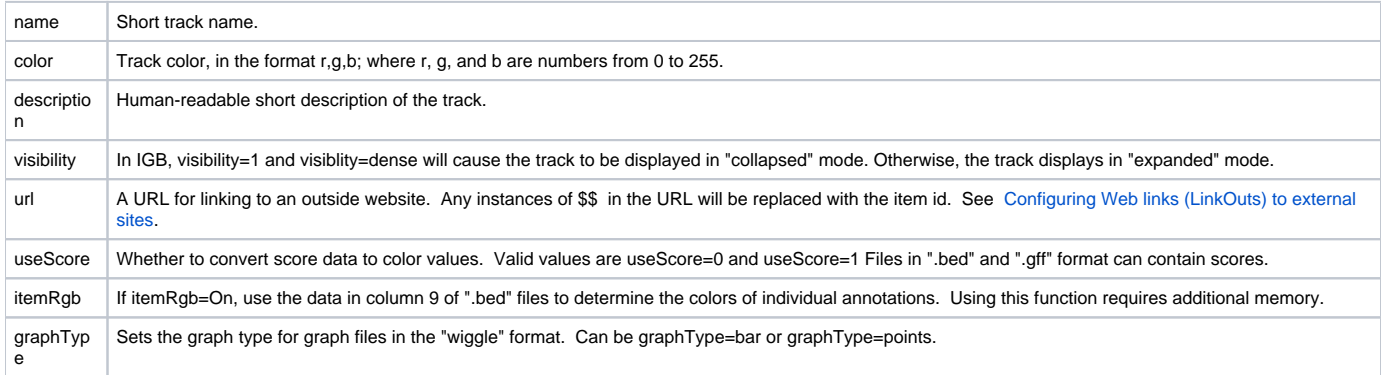